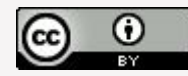

## **Datenorientierte Inhaltserschließung: Entwicklungen und Empfehlungen**

Jakob Voß Verbundzentrale des GBV (VZG)

<https://doi.org/10.5281/zenodo.8008918>

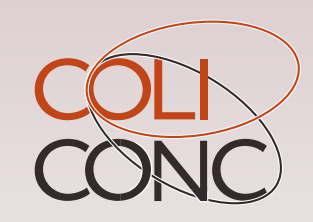

Fachtagung Fachinformationssystem Bildung 2023-06-07

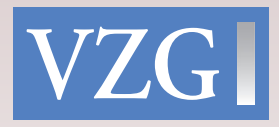

## Inhaltserschließung vs. Formalerschließung

### **Inhaltserschließung**

- Inhalt einer Publikation
- Themen, Zusammenfassungen, Fachgebiete…
- Reduktion von vollständigem Inhalt (Volltext)

#### **Formalerschließung**

- Objektive Eigenschaften
- Titel, Medium, Umfang, URL, Autor\*innen…

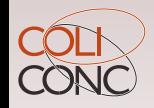

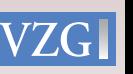

## Datenorientierte Inhaltserschließung

Reduzierter Inhalt einer Publikation in **maschinenlesbarer Form**

▪ Hier keine Freitexte (Zusammenfassung, freie Schlagwörter…) Diese sind zwar auch hilfreich aber eher wie Volltexte zu behandeln

Inhaltserschließung durch *kontrollierte Vokabulare, Klassifikationen, Thesauri…*

- Universalklassifikationen (BK, RVK, DDC…)
- Normdateien (GND, LCSH…)
- Fach und Lokalsystematiken (STW, NSK…)
- Ontologien für Forschungsdaten

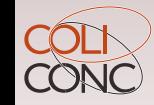

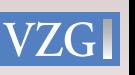

## Vorteile Kontrollierter Inhaltserschließung

- Kontrolle von Homonymen & Synonymen
- Mehrsprachigkeit und Internationalität
- Hierarchien und Verknüpfungen
- Themenseiten, Knowledge Graphs…

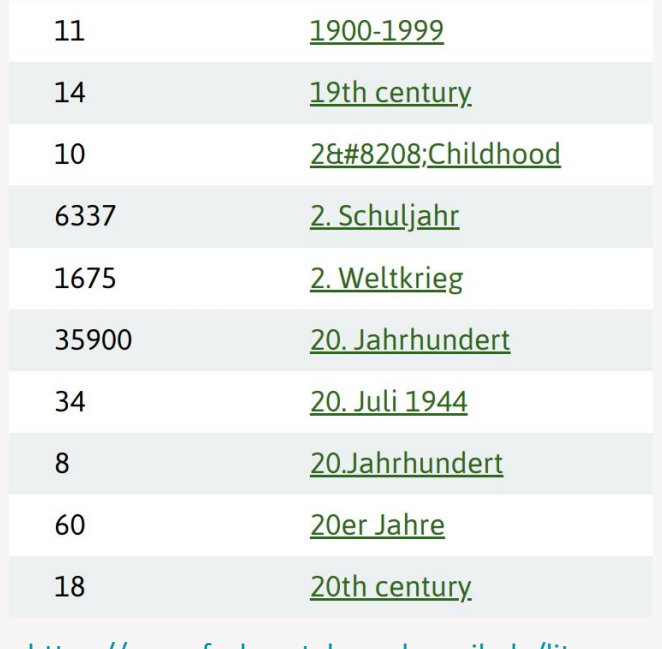

[https://www.fachportal-paedagogik.de/litera](https://www.fachportal-paedagogik.de/literatur/schlagwortregister.html) [tur/schlagwortregister.html](https://www.fachportal-paedagogik.de/literatur/schlagwortregister.html)

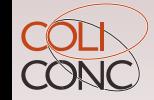

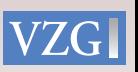

## **Vokabulare und Mappings**

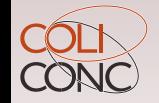

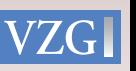

### Voraussetzungen

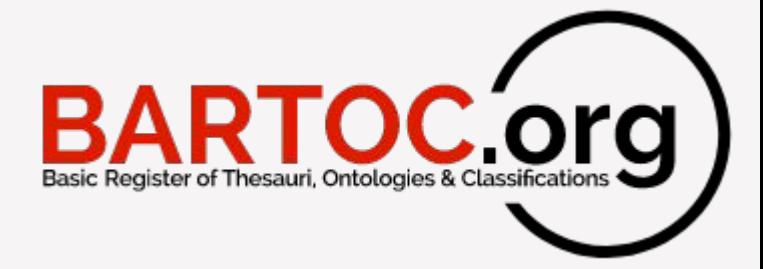

- Jedes Vokabular muss in **BARTOC** eingetragen sein
- Einträge des Vokabulars haben **Identifier**
- Identifier haben eine Form als **URI** (können wir einrichten)
- Vokabular ist idealerweise **maschinenlesbar** als Open Data verfügbar

Beispiel: *Basisklassifikation (BK)*

- <http://bartoc.org/en/node/18785>
- **83.71** Handel
- etable <http://uri.gbv.de/terminology/bk/83.71> 6 metable http://uri.gbv.de/terminology/bk/83.71  $\overline{\phantom{a}}\phantom{a}$

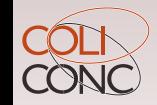

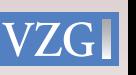

## **Dienst**: Infos über Vokabulare

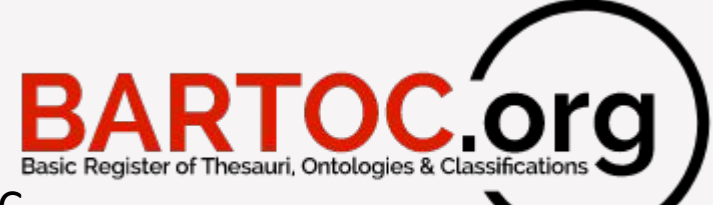

- **Recherche** von Vokabularen & Eintragung in BARTOC
	- Wer ist für jeweiliges Vokabular verantwortlich?
	- Wo wird das Vokabular genutzt?
	- Wie kann auf das Vokabular zugegriffen werden?
	- …

- Zunehmend relevant im Bereich Forschungsdaten und Datenintegration
- Ausbau geplant im Rahmen eines beantragten DFG-Projekt <https://doi.org/10.5281/zenodo.7673393>

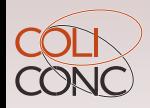

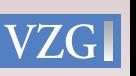

## **Dienst**: Konvertierung und Hosting von Vokabularen

- **Konvertierung** von Vokabularen in maschinenlesbare Form z.B. Excel/CSV  $\rightarrow$  JSKOS/RDF
- **Hosting** der Vokabulare und Bereitstellung per APIs
- Bisher nur bei konkretem Bedarf
- VZG: Vokabular-Management per DANTE (bisher vor allem Museumsbereich)
- Besser: Hosting durch Vokabular-Herausgeber oder andere Terminology Services
	- Erfolgreiche Beispiele: UB Konstanz und UB Bielefeld
	- Terminology Software siehe <https://bartoc.org/software>
	- Terminology Services siehe <https://bartoc.org/registries>

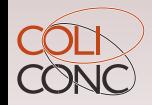

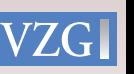

## **Anwendung:** Cocoda

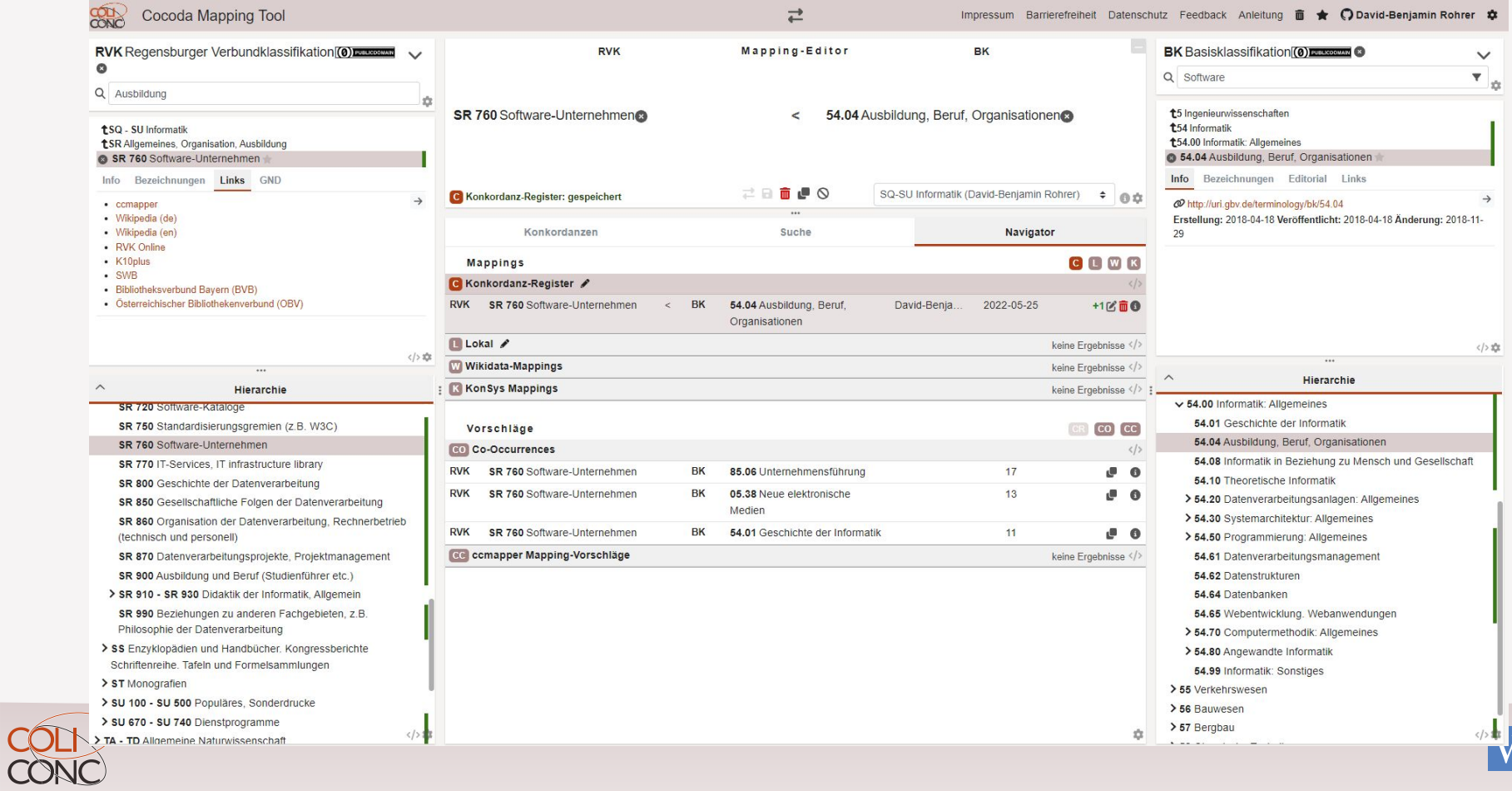

 $G$   $\blacksquare$ 

## Hauptfunktionen von Cocoda

- **Einbindung beliebiger KOS** mit einheitlichem Browsing und Suche
- **Deep-Links** zu Sacherschließung im K10plus-Katalog
- **Suche** und Auswertung vorhandener Mappings
- **Mapping-Vorschläge** mit verschiedenen Verfahren
- Vergabe von **Relationen: =** exact, **≈** close, **<** narrower, **>** broader, ~ related
- **Speicherung und Änderung** eigener und gemeinsamer Mappings
- **Bewertung** von Mappings
- **▪ Feedback Funktion für Korrekturen**

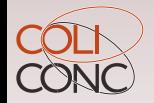

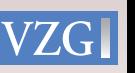

# **Schnittstellen Zugriff auf Erschließungsdaten**

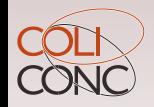

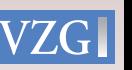

## Vorhandene Schnittstellen für den K10plus-Katalog

<https://wiki.k10plus.de/display/K10PLUS/Schnittstellen>

- **SRU**: Suche per CQL-Suchsyntax
- **unAPI**: Abruf einzelner Datensätze

Nachteile

- Rückgabe in Bibliotheksformaten PICA und MARC
- Sacherschließungsdaten über verschiedene Felder verteilt
- Unsaubere Daten

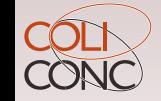

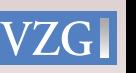

## JSKOS-Datenformat

- Vereinheitlichtes Format für kontrollierte Vokabulare (SKOS, OWL, GND, MeSH…)
- SKOS-Datenmodell + Erweiterungen
- JSON, auch auch RDF via JSON-LD

<https://gbv.github.io/jskos/>

```
Beispiel
```

```
{
   "uri": "http://example.org/animals/",
   "notation": ["A"],
   "prefLabel": {
     "en": "animals",
     "de": "Tiere"
 }
}
```
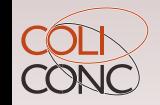

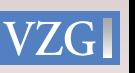

## **Unsere Grundlage:** JSKOS-Format und JSKOS-API

- Zugriff auf Vokabulare und Mappings
- Gleiche API für mehrere Datenbanken
	- **BARTOC**: Informationen über Vokabulare <https://bartoc.org/api/>
	- **DANTE**: Ausgewählte Vokabulare für Digitale Sammlungen <https://api.dante.gbv.de/>
	- **coli-conc** : Ausgewählte Vokabulare und Mappings <https://coli-conc.gbv.de/api/>
	- …
- Einbindung von Vokabularen und Mappings in weitere Anwendungen (DA-3, WinIBW…)
- API-Wrapper für weitere Datenquellen
- > A Allgemeines
- > B Theologie und Religionswissenschaften
- v CA CK Philosophie
	- CA 1000 Zeitschriften und Reihenwerke
	- > CB Allgemeines
- **∨ CC** Systematische Philosophie
	- CC 1000 Versuche zur Grundlegung der Philosophie, Gesamtsysteme
	- CC 1100 Untersuchungen zur Philosophie
	- CC 1200 Geschichte und Untersuchungen philosophischer Methoden
	- $\vee$  CC 2000 CC 2600 Logik

CC 2000 Geschichte der Logik

CC 2200 Werke aus dem Gedankenkreis der traditionellen Logik

CC 2400 Einführungen, Handbücher, Sammelbände und Bibliografien

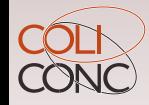

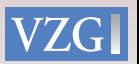

## Federated terminology architecture used by VZG

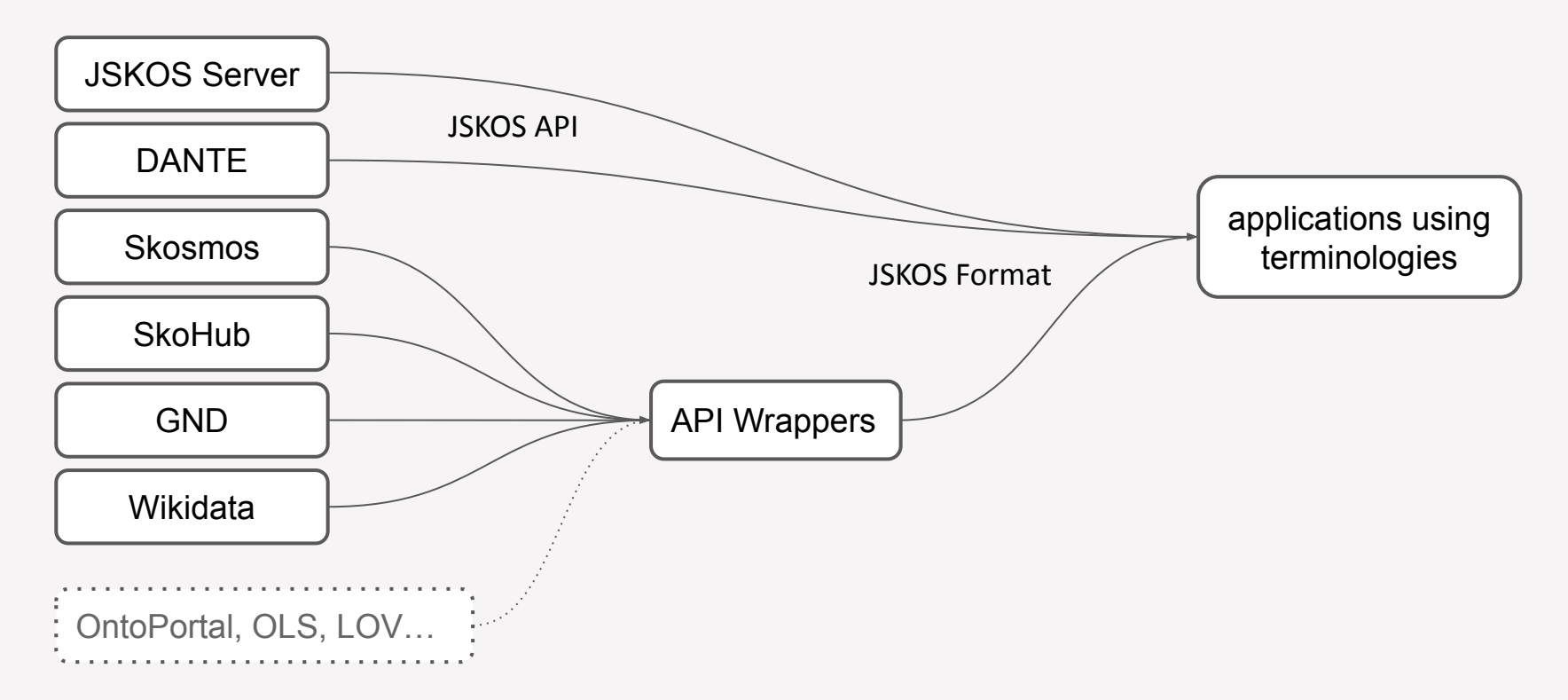

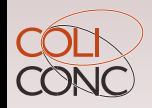

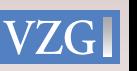

## **Neu:** Occurrences-API

**▪** <https://coli-conc.gbv.de/occurrences/>

#### **▪ Occurrences**

- Anzahl der mit einer Klasse erschlossenen Titel
- Link auf Titellisten im K10plus-OPAC
- [https://coli-conc.gbv.de/occurrences/api/?member=http:%2F%2Frvk.uni-regensburg.de%2Fnt%2FQR](https://coli-conc.gbv.de/occurrences/api/?member=http:%2F%2Frvk.uni-regensburg.de%2Fnt%2FQR%2520544) [%2520544](https://coli-conc.gbv.de/occurrences/api/?member=http:%2F%2Frvk.uni-regensburg.de%2Fnt%2FQR%2520544)

#### ▪ **Co-Occurrences**

○ Häufigste gemeinsam vergebenen Notationen

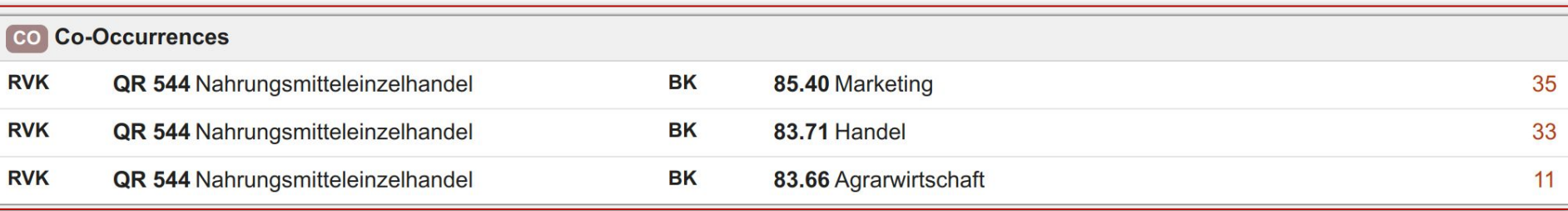

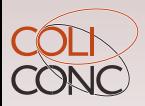

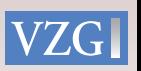

## **Neu:** Mapping-Inference API

▪ Ermittlung herleitbarer Sacherschließung auf Grundlage von Mappings (**coli-rich**)

Beispiel

▪ **RVK QR 544** *Nahrungsmitteleinzelhandel* ⇒ **BK 83.71** *Handel* Weil **RVK QR 540 - QR 544** *Handelsgewerbe* > broader match **BK 83.71** *Handel* [https://coli-conc.gbv.de/api/mappings/infer?from=http:%2F%2Frvk.uni-regensburg.de%2Fnt%2FQR%25205](https://coli-conc.gbv.de/api/mappings/infer?from=http:%2F%2Frvk.uni-regensburg.de%2Fnt%2FQR%2520544&fromScheme=http://bartoc.org/en/node/533&toScheme=http://bartoc.org/en/node/18785) [44&fromScheme=http://bartoc.org/en/node/533&toScheme=http://bartoc.org/en/node/18785](https://coli-conc.gbv.de/api/mappings/infer?from=http:%2F%2Frvk.uni-regensburg.de%2Fnt%2FQR%2520544&fromScheme=http://bartoc.org/en/node/533&toScheme=http://bartoc.org/en/node/18785)

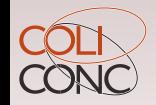

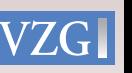

#### Mapping-Info

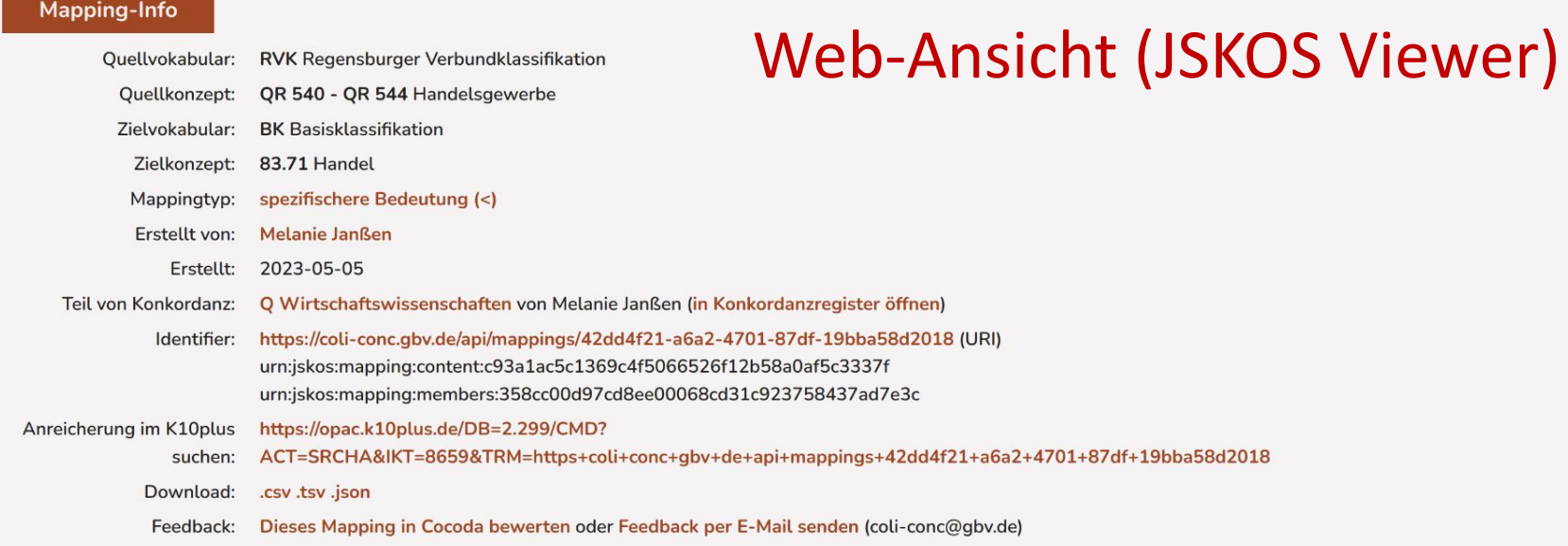

Kontext-Info

In Cocoda öffnen

#### Quelle (RVK)

QR 540 - QR 544 Handelsgewerbe

r Q Wirtschaftswissenschaften

r' QR Gewerbepolitik. Einzelne Wirtschaftszweige

r QR 500 - QR 870 Industrie, Bergbau, Handel, Dienstleistungen, Handwerk

LQR 540 Allgemeines

LQR 541 Geschichte

L QR 544 Nahrungsmitteleinzelhandel

Info Bezeichnungen Editorial

#### Ziel (BK)

#### **83.71 Handel**

r 7-8 Sozialwissenschaften r 83 Volkswirtschaft r 83.00 Volkswirtschaft: Allgemeines r' 83.60 Wirtschaftssektoren: Allgemeines r\* 83.68 Dienstleistungen: Allgemeines

Info Bezeichnungen

http://uri.gbv.de/terminology/bk/83.71 (URI)

## **In Arbeit:** Subjects API

- **Abfrage der Sacherschließung** zu einem Titel
- **Änderung der Sacherschließung** per API und Webanwendung (ohne WinIBW!)

Vorteile

- Keine PICA/MARC-Kenntnisse notwendig, nur inhaltliches Fachwissen
- Nicht nur für K10plus, auch Repositories, Forschungsdaten, andere Verbünde…

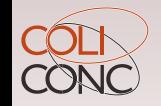

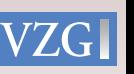

# **Analyse und Korrekturen vorhandener Erschließung**

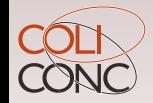

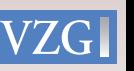

## Bereitstellung von Datenabzügen

- **Sacherschließungsfelder** aus dem K10plus
- Regelmäßige Publikation als Open Data unter

<https://doi.org/10.5281/zenodo.7016625>

- Tabellarisches Format (TSV-Datei)
- **RDF-Format** (NTripel)
- Datenbereinigung
	- Nur syntaktisch korrekte Identifier (Beispiel BK: [0-9][0-9]\.[0-9][0-9])
	- Geplant: Nur tatsächlich vorhandene Normdatensätze/Klassen
	- Konvertierung von Identifier in URIs (*83.71 Handel => <http://uri.gbv.de/terminology/bk/83.71>*)
- Datenbasis für per Occurrences API und Subjects API

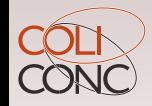

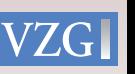

### Unterstützte Vokabulare

- Voraussetzungen wie beschrieben (BARTOC & URIs): bislang zwölf Vokabulare
- 32% der K10plus-Titel haben eine dieser Erschließungen
- Ø 3,5 Einträge pro Titel

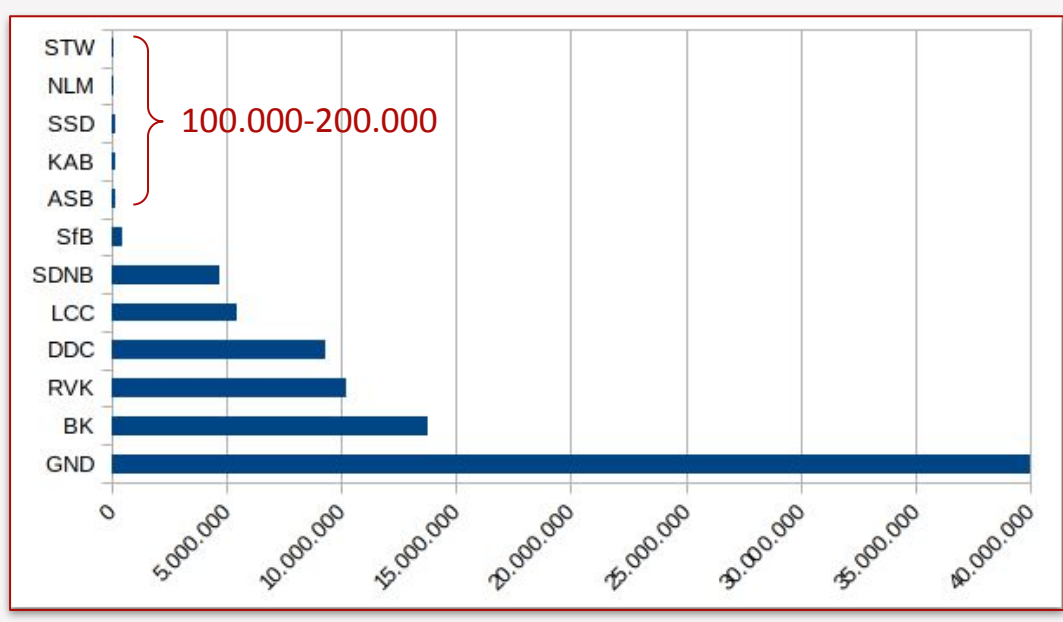

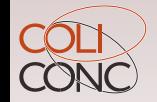

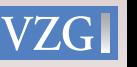

## Statistiken und Qualitätsmanagement

- **QA Catalogue** im Testbetrieb für den gesamten K10plus
- Ausschnitte für einzelne Bibliotheken möglich
- Fehlerlisten (PPN) zur Erstellung von Korrekturlisten

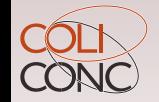

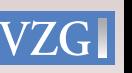

### **\*\*\* QA catalogue** zur Analyse von Bibliotheksdaten

K10plus-Verbundkatalog (PICA) Datensätze: 71,757,790

Daten Vollständigkeit Probleme Inhaltserschließung ▼ Verlauf Werkzeuge ▼ Über

#### Vollständigkeit

Alle Felder und Unterfelder mit der jeweiligen Anzahl und dem Anteil ihres Vorkommens

Bibliothek: all

Dokumenttyp: all · Druckschriften (einschließlich Bildbänden) · Elektronische Ressource im Fernzugriff · Tonträger, Videodatenträger, Bildliche Darstellungen · Elektronische Ressource auf Datenträger · Mikroform · Medienkombination · Handschriftliches Material · Objekt · Blindenschriftträger und andere taktile Materialien

Datensätze: 71,757,790

#### Feldgruppen

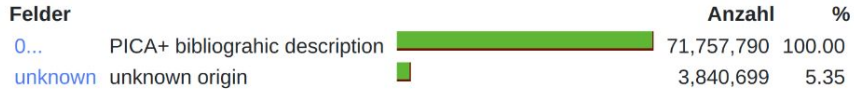

#### Felder

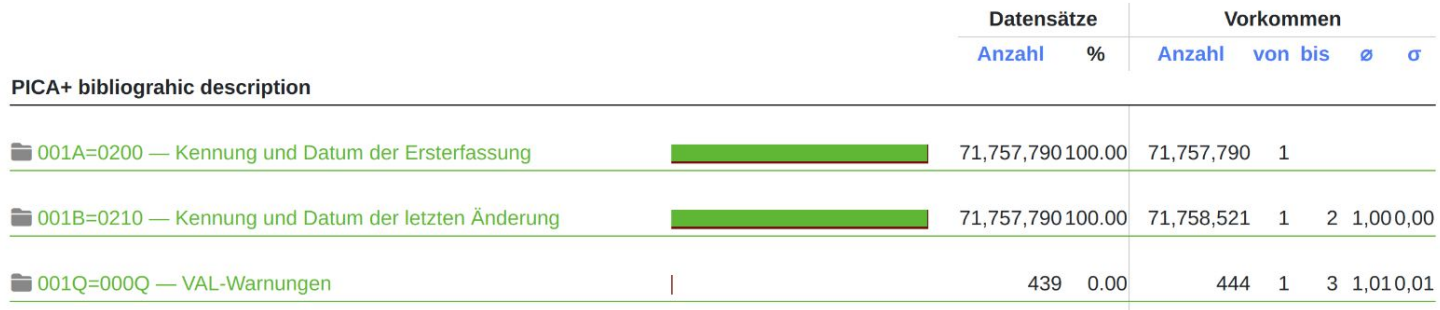

# **Anreicherung Ergänzung vorhandener Erschließung**

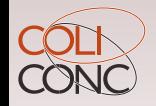

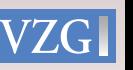

## coli-ana DDC-Analyse

- Vollständige DDC-Zerlegung
- **Freie Webanwendung und API**
- <https://coli-conc.gbv.de/coli-ana/>

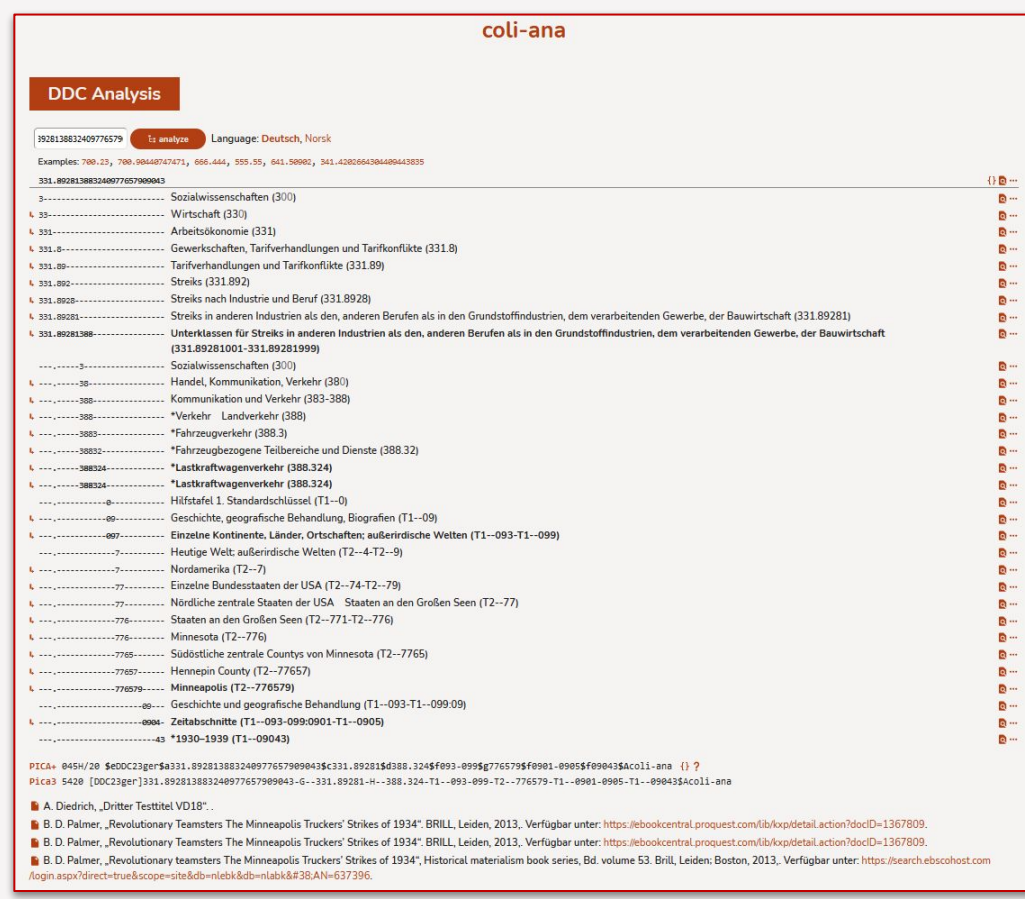

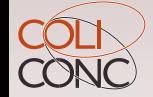

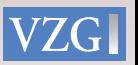

## coli-rich Anreicherung

- Erstellung von Mappings in Cocoda
- Überprüfung der Vollständigkeit
- Abzug von Mappings und Titeldaten
- Aktualisierung des K10plus auf Grundlage der Mappings

Über 300.000 Titeldaten wurden mit einer BK-Notation angereichert auf Grundlage von RVK-BK und NSK-BK Mappings. Nächste Anreicherung: 1 Mio. Titeldaten

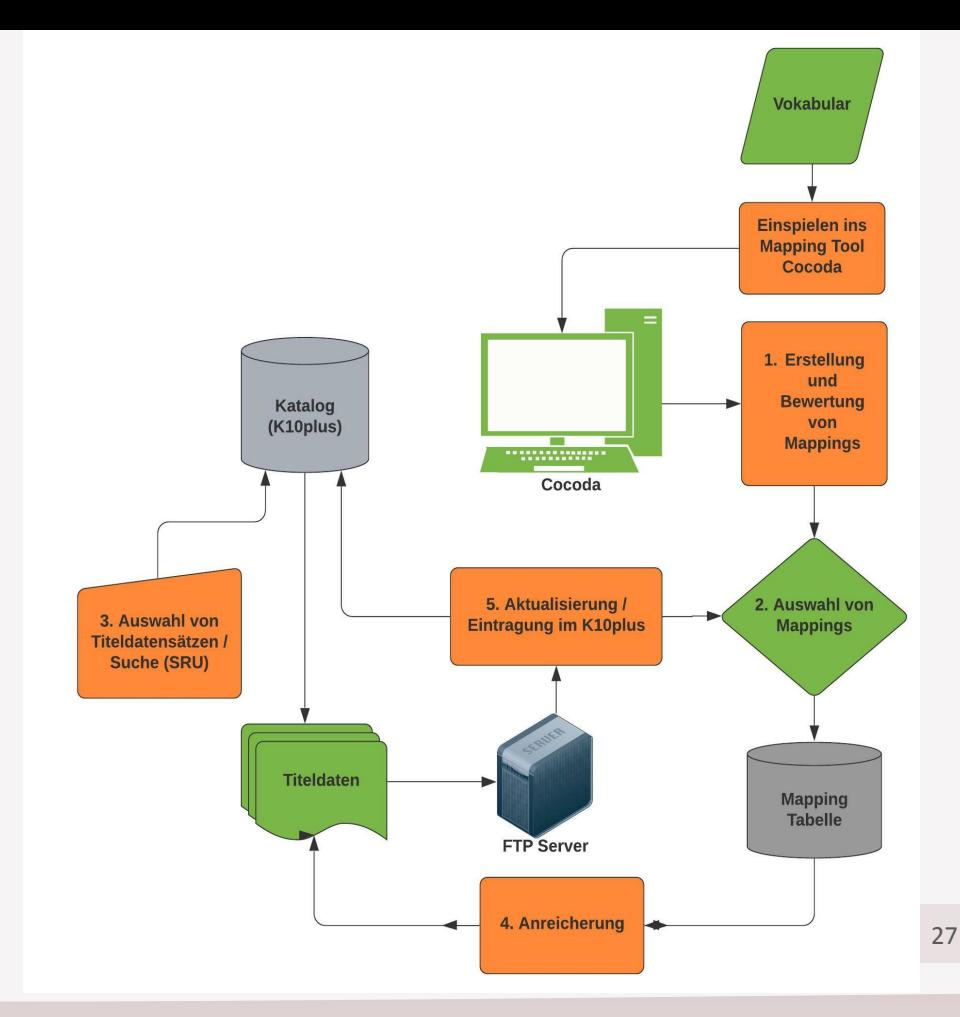

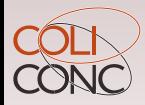

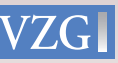

## coli-rich Anreicherung im K10plus

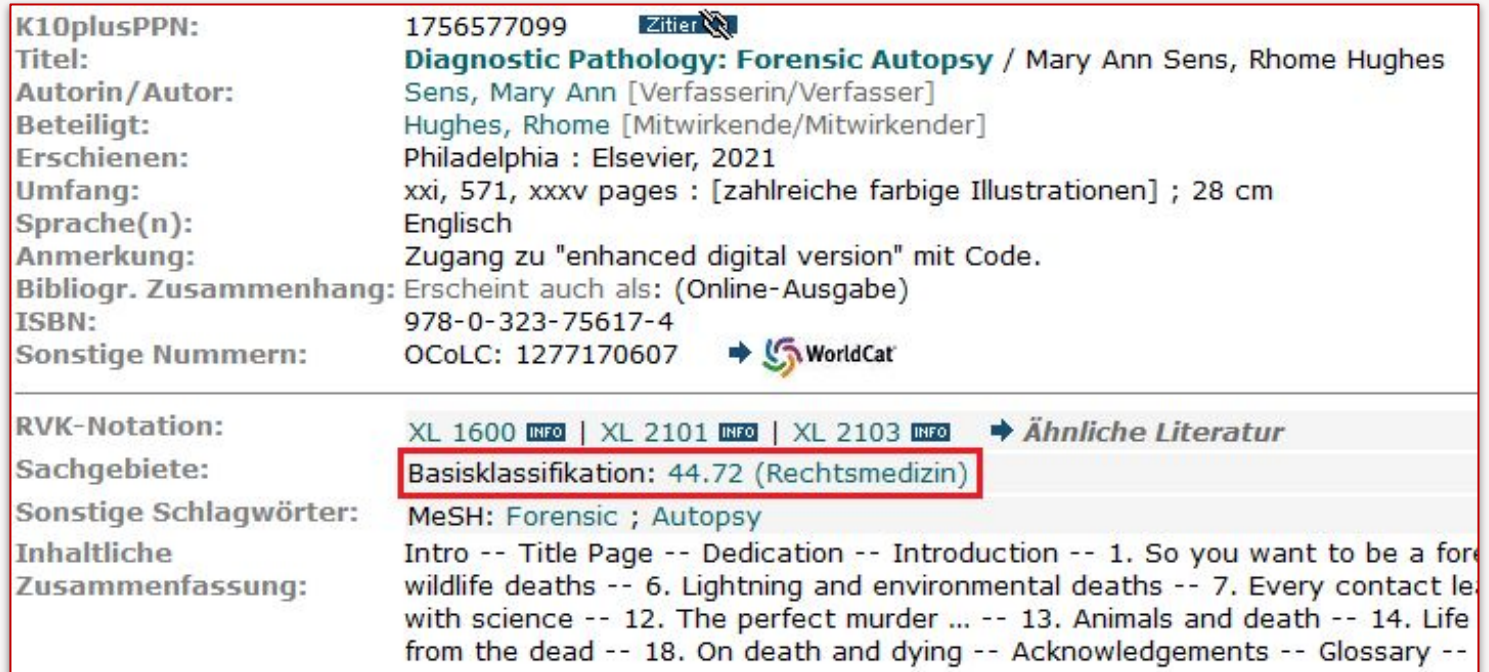

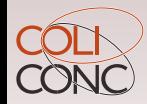

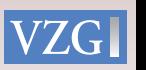

## coli-rich Anreicherung im PICA-Datensatz

001@ f0711,2006 001A f03806:29-04-21 001B f0BSZ:21-07-22ft15:17:10.000 001D f03806:29-04-21 001U fOutf8 001X f00 0020 f0Aau 002C faTextfbtxt 002D fachne Hilfsmittel zu benutzenfbn 002E faBandfbnc 003@ f01756577099 0030 faOCoLCf01277170607 004A f0978-0-323-75617-4 007G fiKXPf01756577099 010@ faeng 010E ferda 011@ fa2021 021A faDiagnostic Pathology: Forensic AutopsyfhMary Ann Sens, Rhome Hughes 028A fdMary AnnfaSensfBVerfasserInf4aut 028C fdRhomefaHughesfBMitwirkendeRf4ctb 033A fpPhiladelphiafnElsevier 034D faxxi, 571, xxxv pages 034I fa28 cm 034M fa[zahlreiche farbige Illustrationen] 037A faZugang zu "enhanced digital version" mit Code. 039D fiErscheint auch alsfnOnline-AusgabefCISBNf6978-0-323-75618-1 044C fN650fSsfaForensicfxPathology 044C fN650fSsfaAutopsy 0450/01 f9106409476f844.72\$jRechtsmedizinfAcoli-conc RVK->BKfAhttps://coli-conc.gbv.de/api/mappings/d415aba4-14c2-4a9c-822a-1a589787545d 045R f91271582376f8XL 1600: X-Y\$jMedizin / XL\$jRechtsmedizin / XL 1400-XL 6099\$jAllgemeine Rechtsmedizin / XL 1600-XL 2199\$jAllgemeine 1 1699\$jAllgemeine rechtsmedizinische Diagnostik und Methodik (z.B. Tod und Leichenveränderungen) / AllgemeinesfADE-14/sred 045R f9127708291Xf8XL 2101: X-Y\$jMedizin / XL\$jRechtsmedizin / XL 1400-XL 6099\$jAllgemeine Rechtsmedizin / XL 1600-XL 2199\$jAllgemeine r 2199\$jTodesfeststellung, Todeszeitbestimmung / XL 2101-XL 2128\$jA. Formalschlüssel / Hand- und Lehrbücher, einführende Werke 045R f91277082944f8XL 2103: X-Y\$jMedizin / XL\$jRechtsmedizin / XL 1400-XL 6099\$jAllgemeine Rechtsmedizin / XL 1600-XL 2199\$jAllgemeine r 2199\$jTodesfeststellung, Todeszeitbestimmung / XL 2101-XL 2128\$jA. Formalschlüssel / Kompendien, Repetitorien, Leitfäden, Kurzdarstellun 047A fa\*\*\*ACHTUNG\*\*\*Beim Kauf dieser Ausgabe wird ein Online-Zugang für Privatpersonen angeboten. Dieser darf nur von Einzelpersonen mit

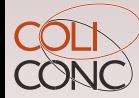

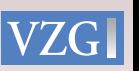

## **In Arbeit**: coli-rich Webanwendung

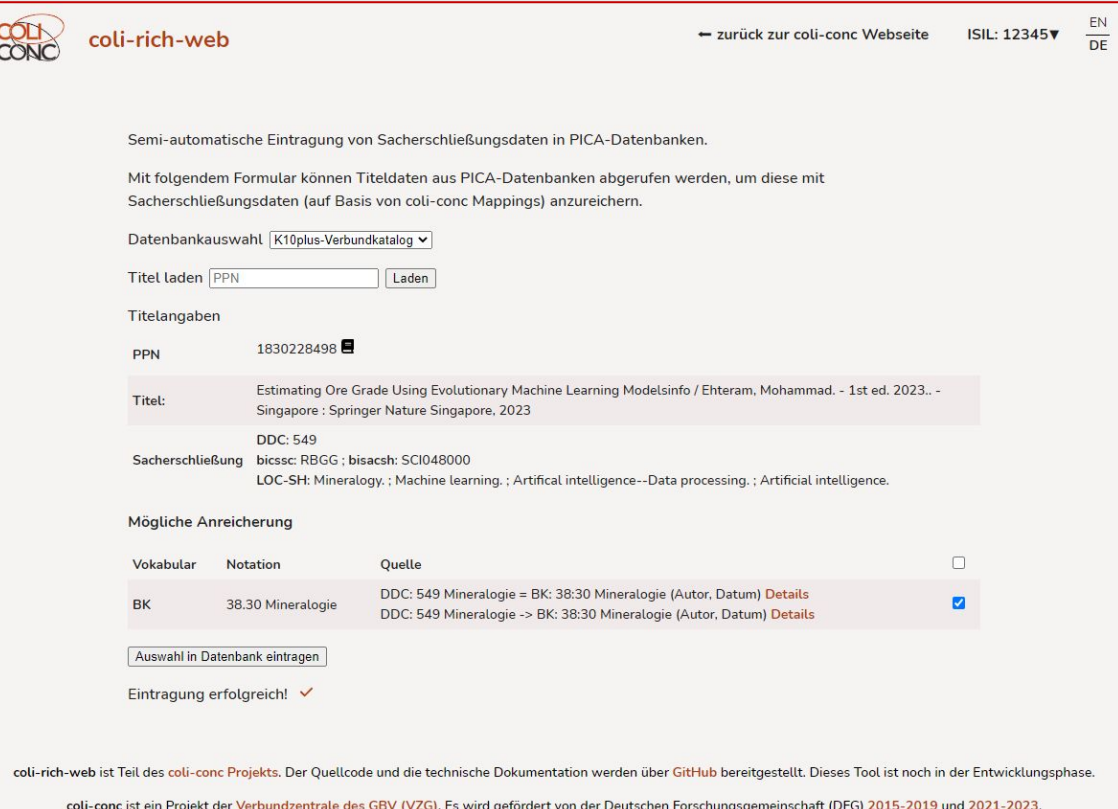

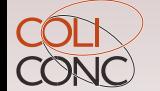

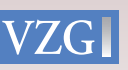

## coli-conc Mappings im DA-3

#### **Mappings im Konkordanz-Register Anzeige im DA-3 als Vorschläge**

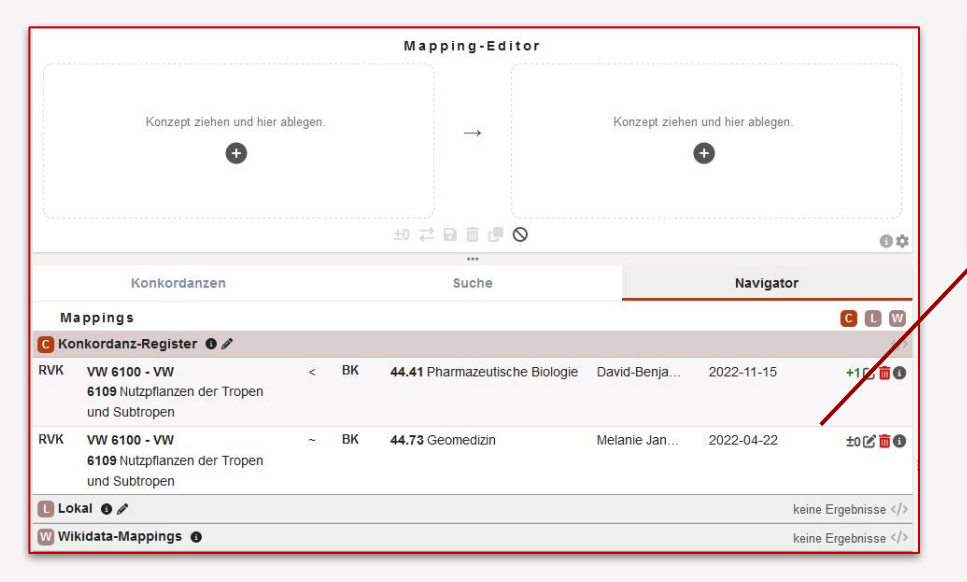

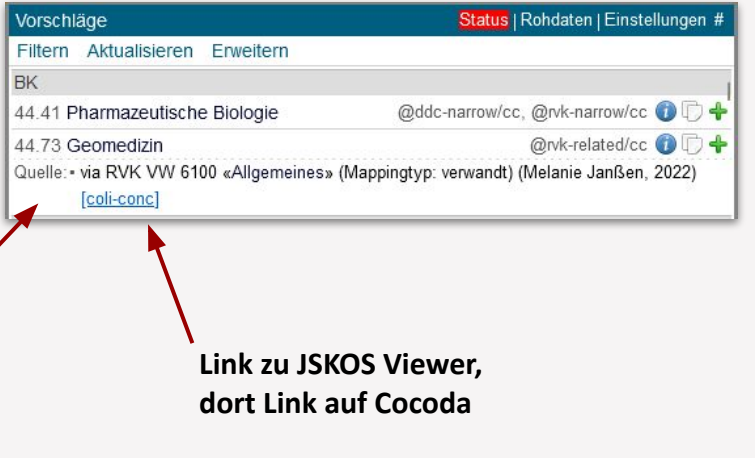

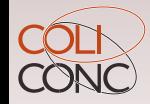

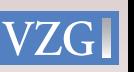

## Bearbeitung von Mappings in Cocoda

#### **Neues Mapping erstellen zum Ergänzen**

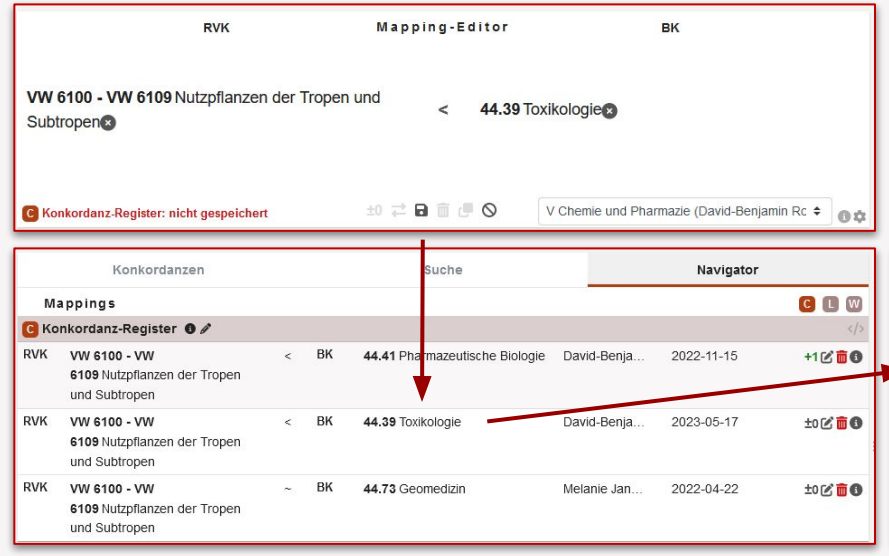

### **Übernahme in den DA-3**

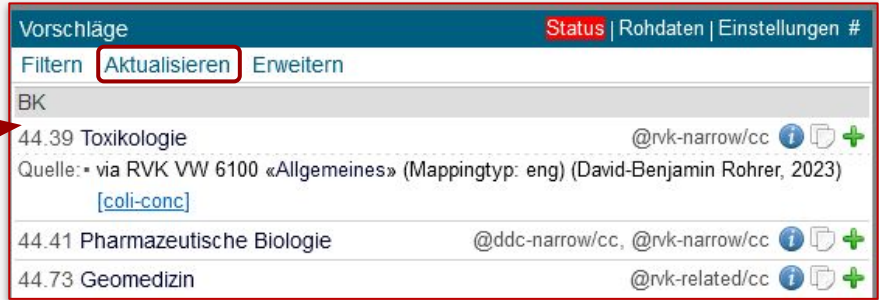

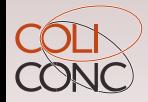

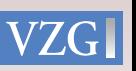

## Anreicherung paralleler Ausgaben

- Vokabulare: GND, STW, BK, RVK, DDC, freie SW und sonstige Notationen
- Aktuelle Anzahl der angereicherten Titelsätze: **469.385 Titel** (Stand: 28.04.2023)
- In Onlineausgaben (Monografien) mit Verlinkung zu anderen Ausgaben (Routine)
- Neu: In anderen Medienarten, im Test wurden ca. 130.000 Titel angereichert

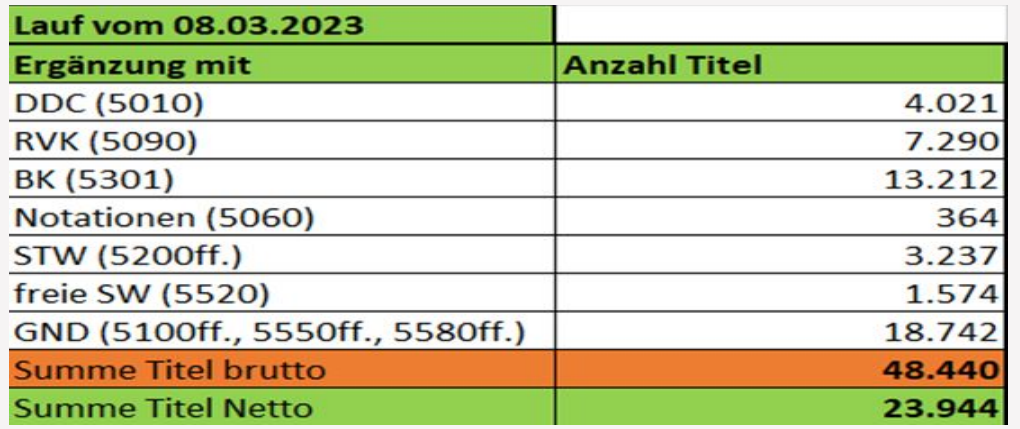

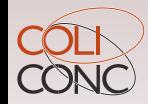

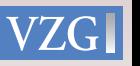

## RVK-Anreicherung aus Exemplardatensätzen

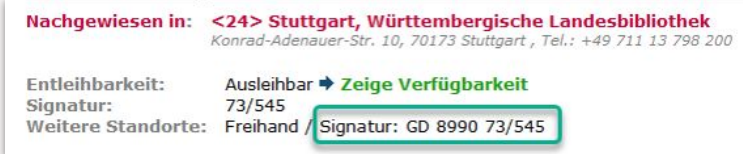

E001 10-02-23 : I01 4802 WP 7100 \$B24\$a73/545 7101 \$fFreihand\$gGD 8990 73/545 7901 S1LB:10-02-23 7902 10-02-23

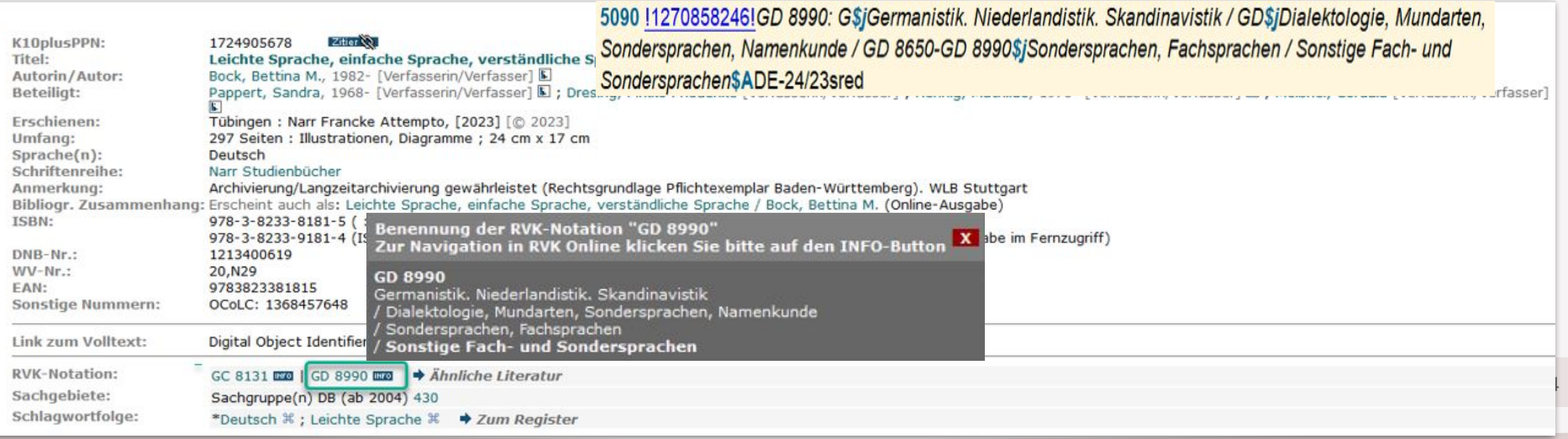

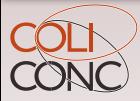

Q

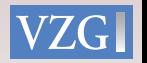

## **Ausblick weitere Möglichkeiten und Pläne**

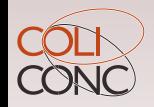

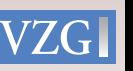

## **Geplant:** Weitere Anreicherungen

- Optimierung bestehende Verfahren (parallele Ausgaben und Exemplare)
- Auswertung der ISBN-Nummern paralleler Ausgaben auch ohne Verlinkung
- Auswertung der Culturegraph-Werkbündel
- Regelmäßige Hebungen von lokalen Sacherschließungselementen für interessierte Bibliotheken

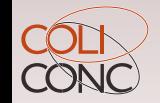

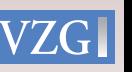

## **Aktuell:** Automatische Erschließung

- Heuristische Algorithmen zur Ermittlung wahrscheinlicher Sacherschließung
- Basierend auf vorhandenen Daten (Titel, Autor:innen, Volltexte…)
- Tendenziell (aber nicht grundsätzlich) schlechter als intellektuelle Erschließung
- Momentan spannende Entwicklung (LLM, KI…)

- Umsetzung durch Bibliotheken je nach Bedarf und Ressourcen (z.B. DNB & ZBW)
- Eintragung der Ergebnisse im K10plus
	- PICA-Unterfelder \$k und \$v: Verfahren, Konfidenzwert und Datum der Generierung
	- Weitergabe in MARC 883 Metadata Provenance

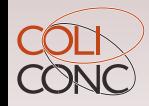

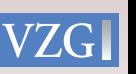

## Warum macht die VZG keine automatische Erschließung?

- Begrenzte Ressourcen
- Erschließung ist (neben Sammeln und zugänglich Machen) eine der wesentlichen Aufgabe von Bibliotheken
- Kontrollierte vs. probabilistische Anreicherung
- Heterogene Metadaten erfordern Bestandsabhängige Verfahren

- Ausnahme: Vorschlagsfunktion für die intellektuelle Erschließung
- Ausnahme: KI-Verfahren im Rahmen des Retrieval (in Entwicklung)

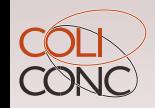

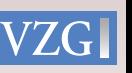

## **Forschung:** K10plus Knowledge Graph

- Triple-Store aller Informationen in RDF
- Ermöglicht Analysen wie z.B. "Welche Bibliotheken haben Titel aus den 1920er Jahren zu einem Fachgebiet?"

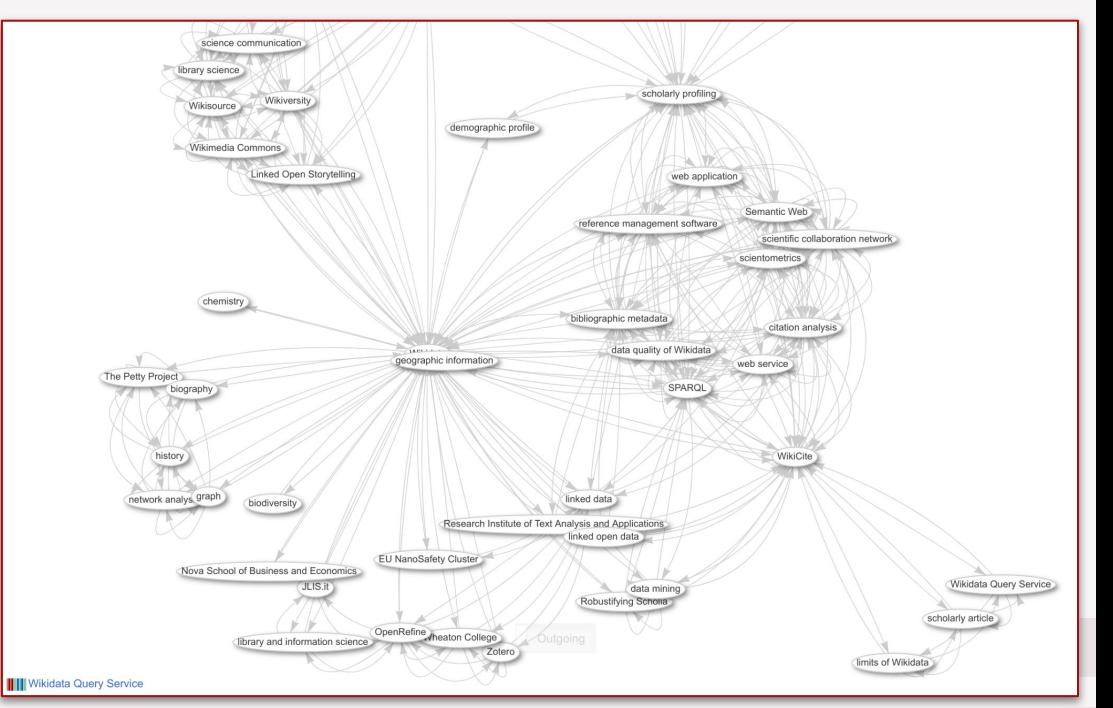

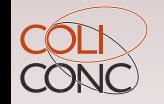

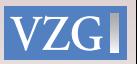

**Zusammenfassung, Kommentare, Empfehlungen**

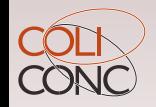

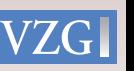

## Die VZG bietet datenorientierte Sacherschließung

- Maschinenlesbare Vokabulare (BARTOC, URIs, JSKOS…)
- Web-Schnittstellen (Vokabulare, Mappings, [Co-]Occurrences, Subjects…)
- Web-Anwendungen (Vokabular-Browser, Cocoda, DA-3, coli-ana, QA Catalogue…)
- Datenbankabzüge bereinigter Sacherschließung (TSV, JSON & RDF)
- Statistiken & Anreicherungen der K10plus-Datenbank auf Grundlage vorhandener Sacherschließung
- Infrastruktur für (aber keine eigene) automatische Erschließung
- Zusammenführung der Daten auch Knowledge Graph in RDF

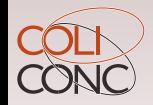

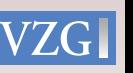

## Empfehlungen

- Verwendung gemeinsamer kontrollierter Vokabulare
- Vokabulare maschinenlesbar bereitstellen
- JSKOS-API zum einheitlichen Zugriff und Einbindung in Anwendungen
- Konkordanzen zum Abgleich von Vokabularen
- Analyse der vorhandenen Daten zur Datenqualität und Anreicherung

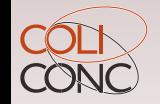

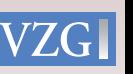

## **Fragen & Diskussion!**

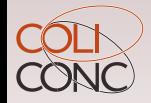

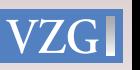